## **Device Tips for Teachers**

**`Check all devices that they are connected to your school's wireless network.**

You should see the following symbol on the device  $\widehat{\bullet}$  - instead of 4G or 3G

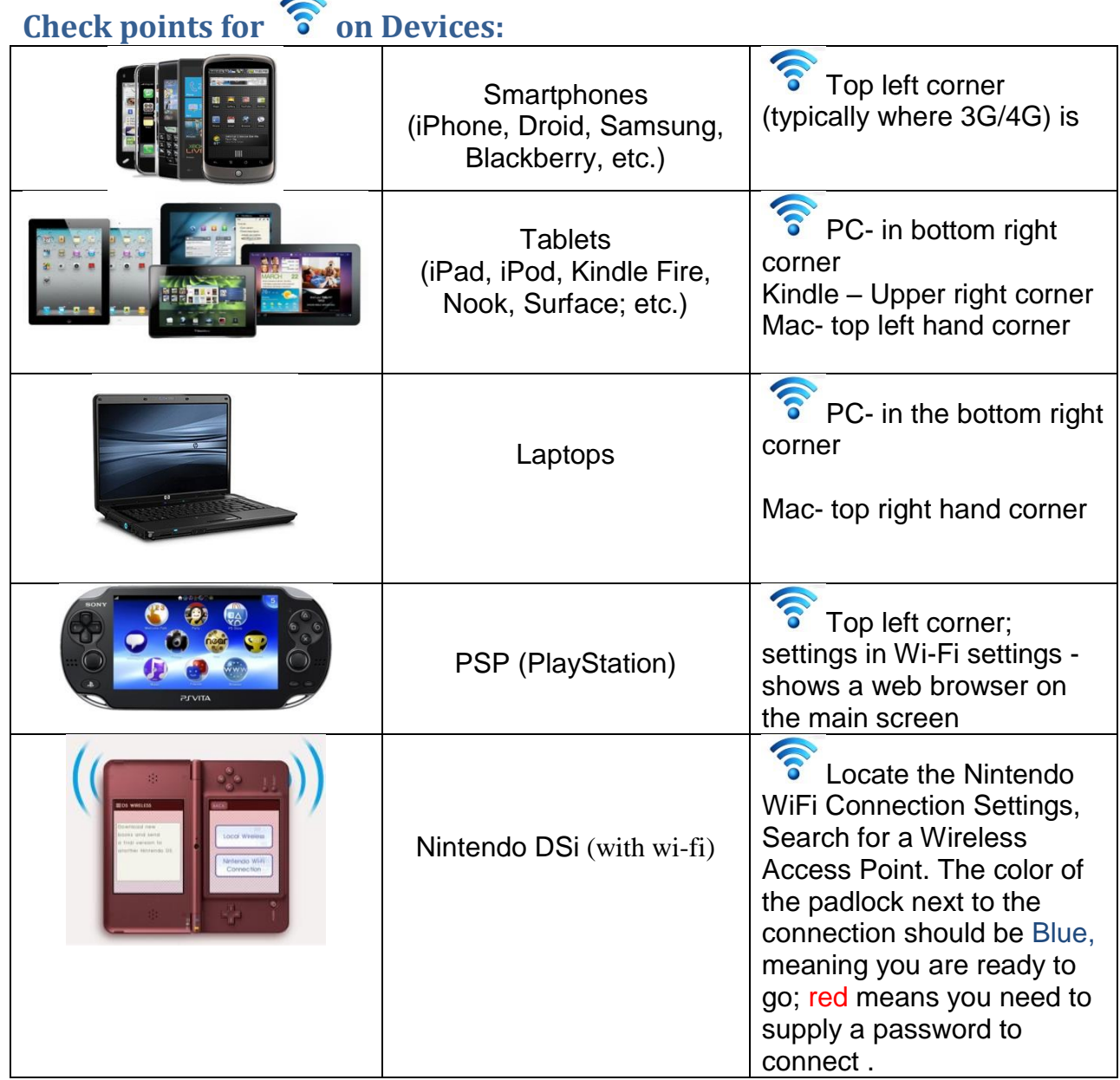

## **Connection Issues**

• If a device will not connect or 'hangs up' when going out to the internet, have the student completely shut down the device and restart it.

## **Classroom Tips for Daily Use:**

- \*\*\*Not all devices will play Flash based images/ videos/ games.
- **If a student cannot connect their device, you should not waste instructional time trying to get it to work. Simply tell them they cannot use it and go on with the lesson.**
- If allowing students to use personal devices, try **pair students by similar devices** the first few times. They will be able to assist each other.
- Develop an **"Ask three before me" motto** for the class. Put it on students to find the answers regarding their technology so they do not feel reliant on the instructor.
- When designing a lesson to use technology, make sure they are **device neutral assignments**; meaning they work on multiple devices and in multiple situations.

If you have questions or specific issues, please feel free to contact me at [ilearn@leggettlearning.com](mailto:ilearn@leggettlearning.com)